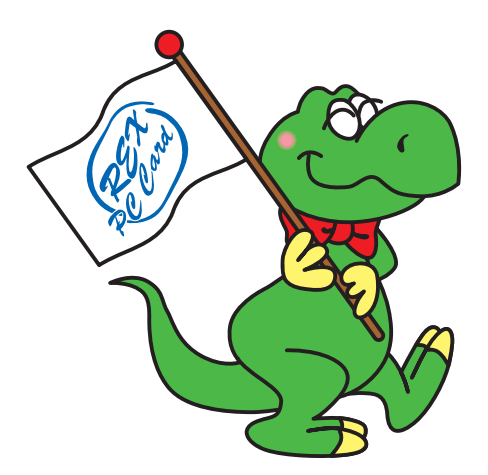

# RS-FWEC5 FireWire Enclosure Kit

2001 9 1.0

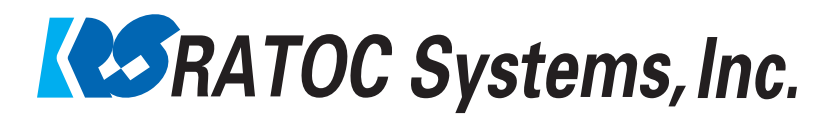

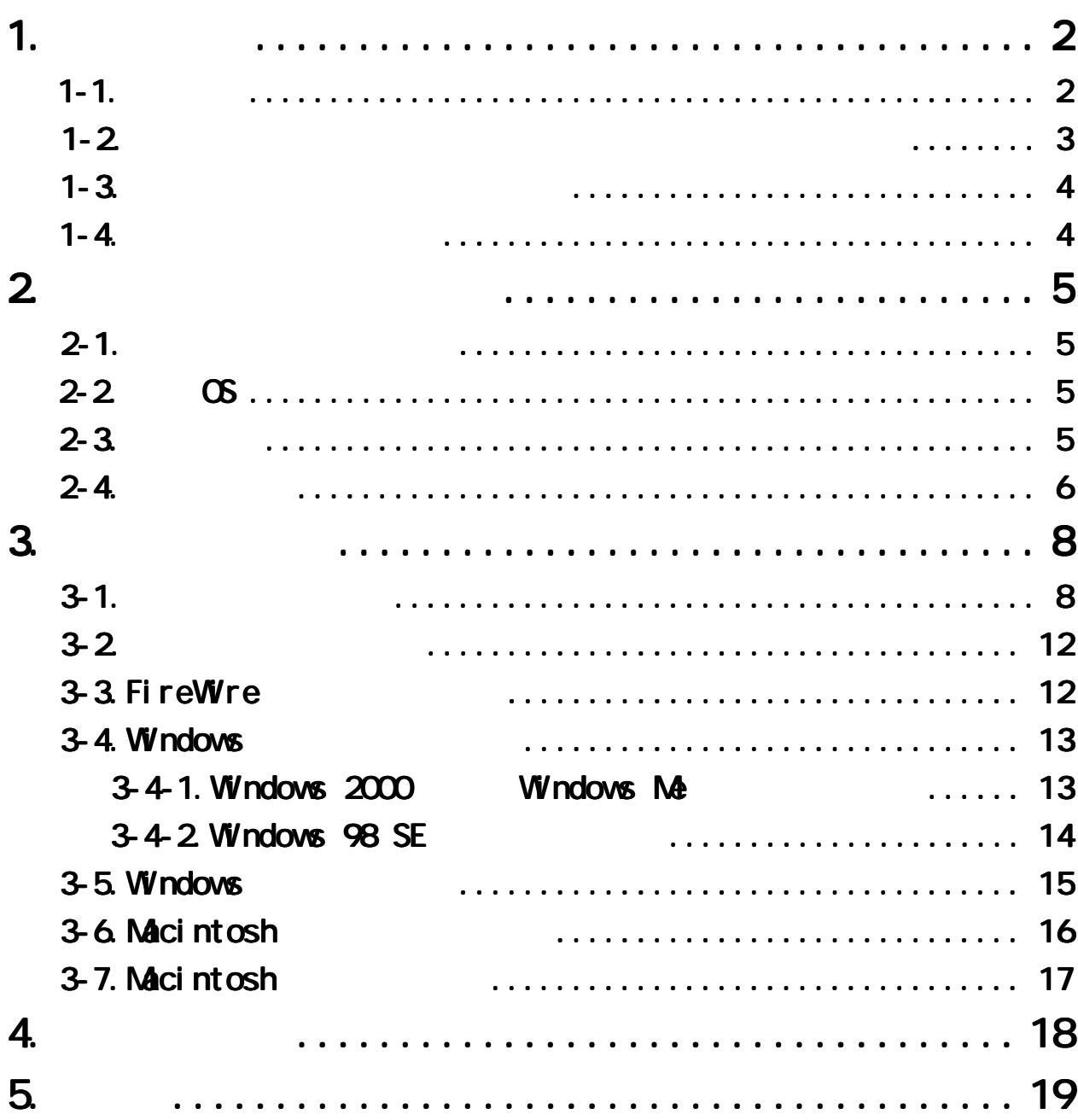

<span id="page-2-0"></span>RS-U2EC5

 $(CD$ -ROM) README

<u>もので、あわせてご覧ください。または、あわせてご覧ください。</u>

<u> 1989 - Johann Stein, markin film ar yn y brenin y brenin y brenin y brenin y brenin y brenin y brenin y breni</u>

 $1 - 1.$ 

e Windows the Windows that the wave the wave the wave the wave the wave that the wave the wave the wave the wave that the wave the wave the wave the wave the wave the wave the wave the wave the wave the wave the wave the w Macintosh MacOS

TM R

 $\text{PEX}^{\prime\prime}$ 

<span id="page-3-0"></span>△警告

# △警告

△注意

# △注意

# △注意

# △注意

## △注意

# △注意

# △注意

<span id="page-4-0"></span> $FAX$ 

٦

 $FAX$ 

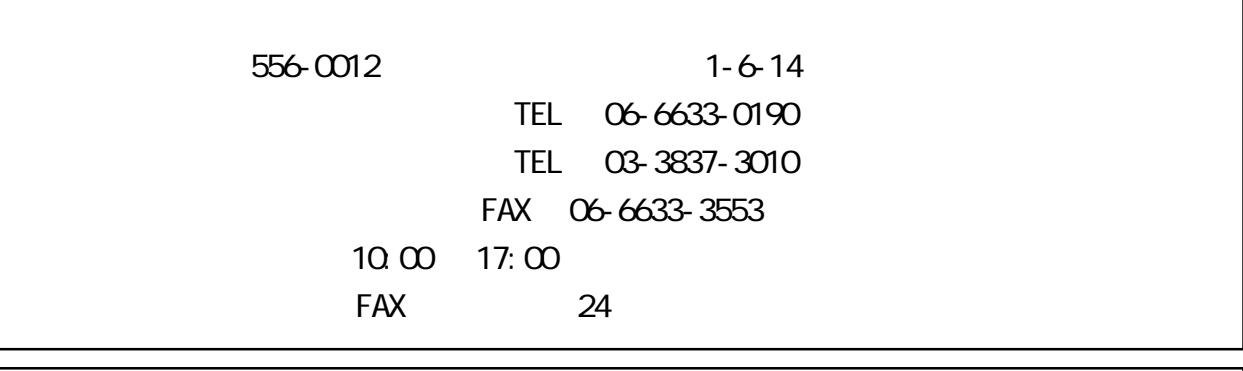

## http://www.ratocsystems.com/

## $1 - 4.$

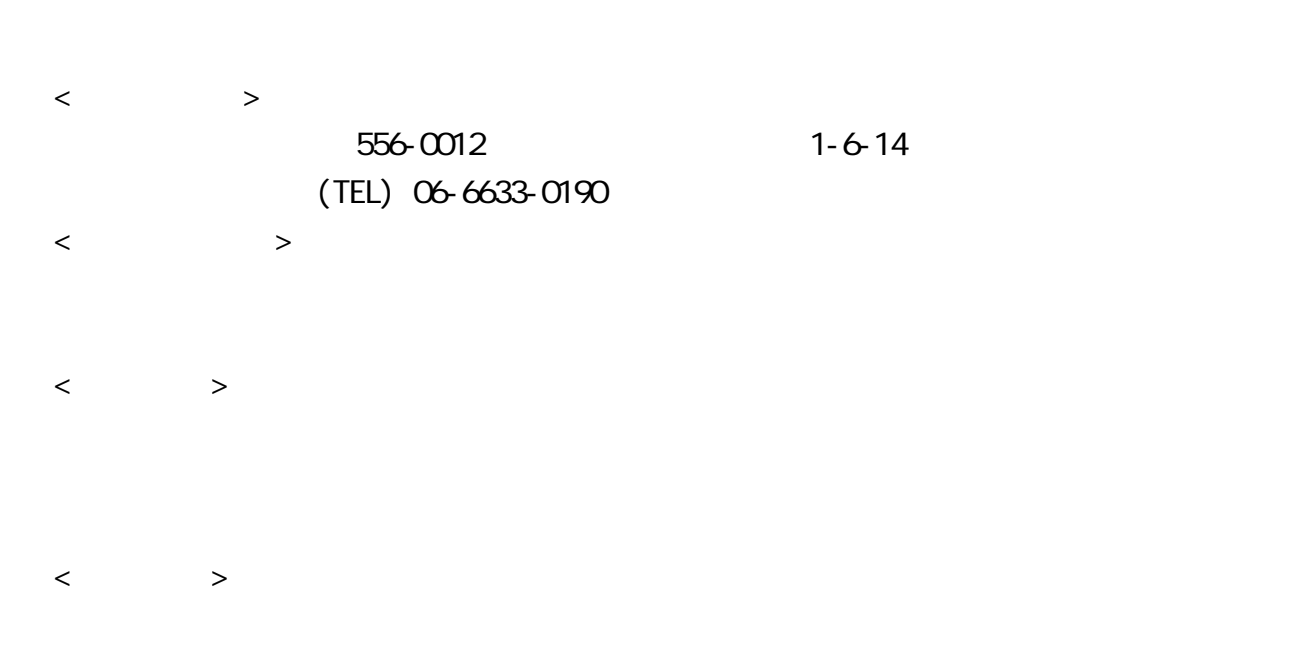

<span id="page-5-0"></span> $2 - 1$ .

RS-FVEC5 5  $AC$  $( x 4 x 4 x 4 x 2)$  $(6)$ 

## $2 - 2$   $\circ$

Mac OS 9.0.4 / 9.1 / 9.2 / X Windows Me /98 SE /2000 /XP

## $2 - 3$ .

FireWire インターフェイスを開催している。<br>
FireWire インターフェイスを開催している。

Power Macintosh, Power Book, iMac, iBook, PC/AT DOS/V PC98-NX

<span id="page-6-0"></span>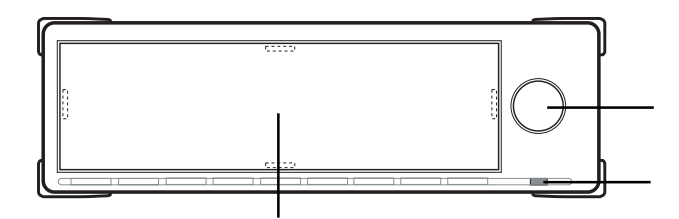

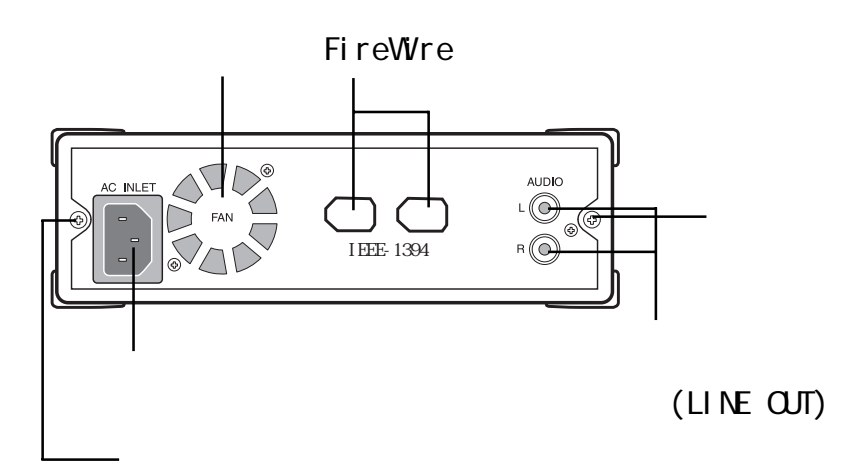

FireWre FireWire

 $(LINE$   $CUT)$ 

 $\omega$ 

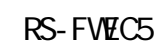

 $3 - 1$ .

 $(1)$ 

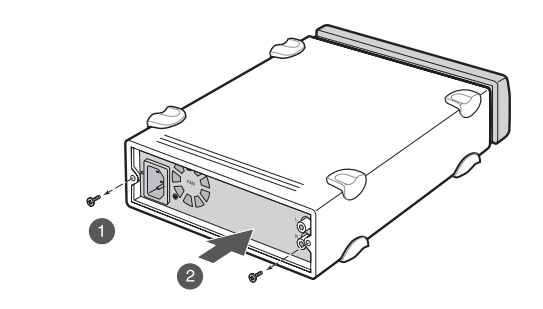

 $(2)$ 

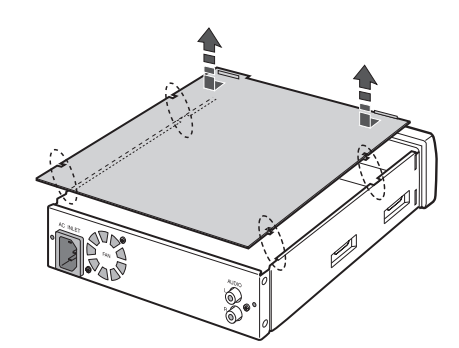

 $5$  $(6)$ 

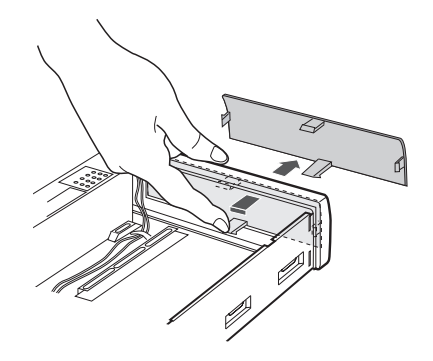

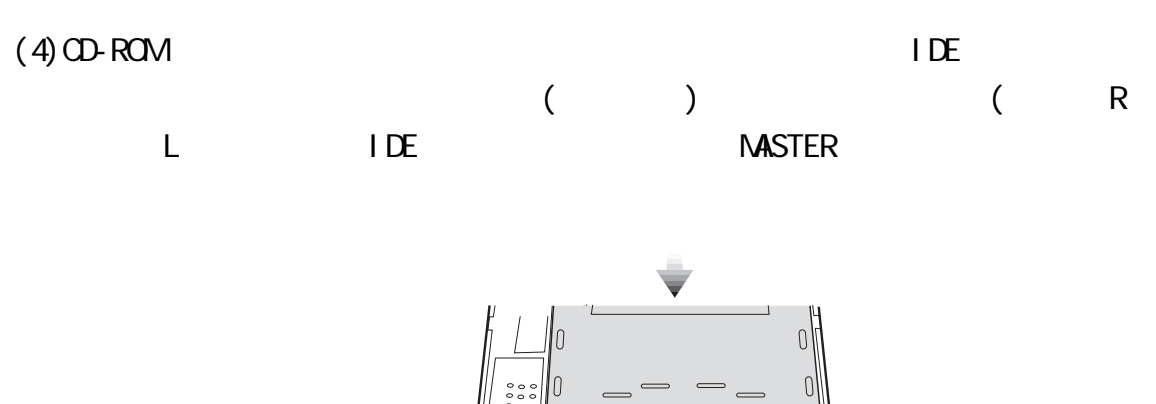

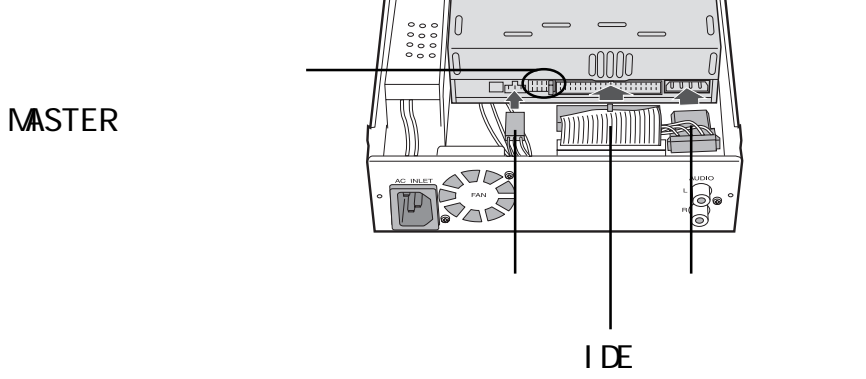

9

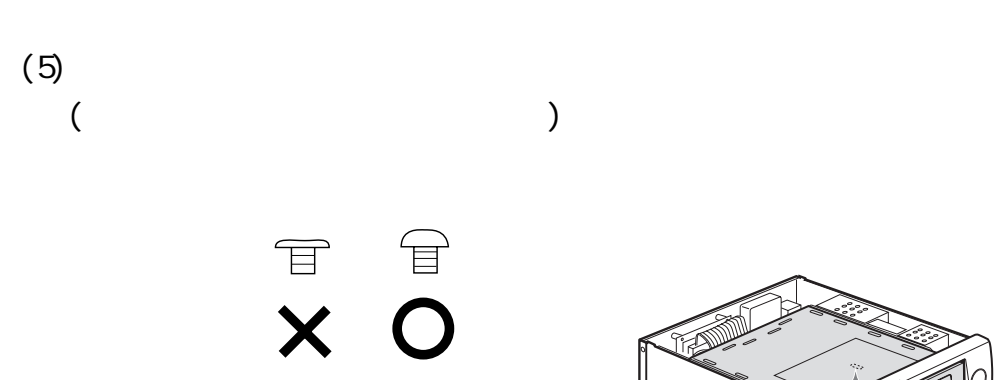

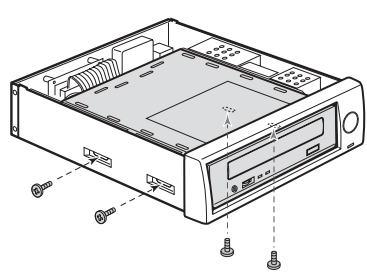

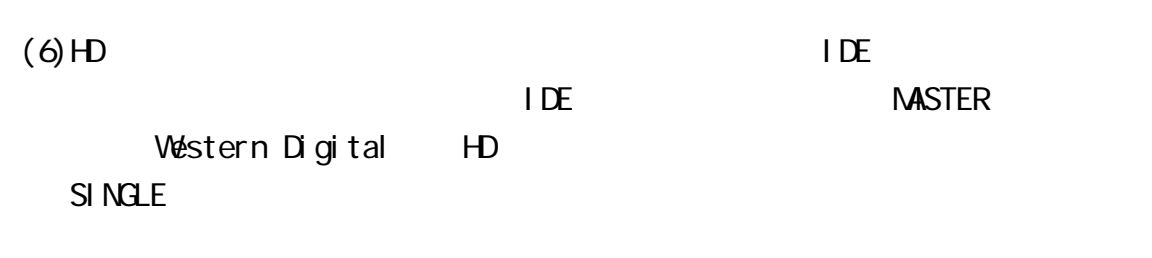

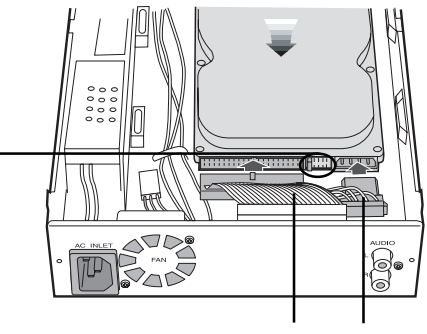

IDE ケーブル 電源ケーブル

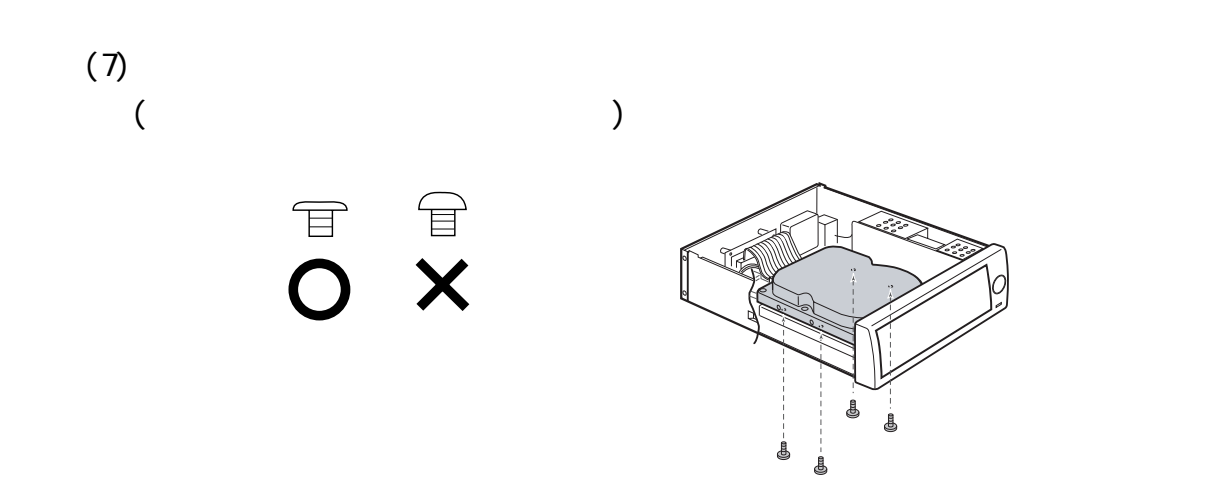

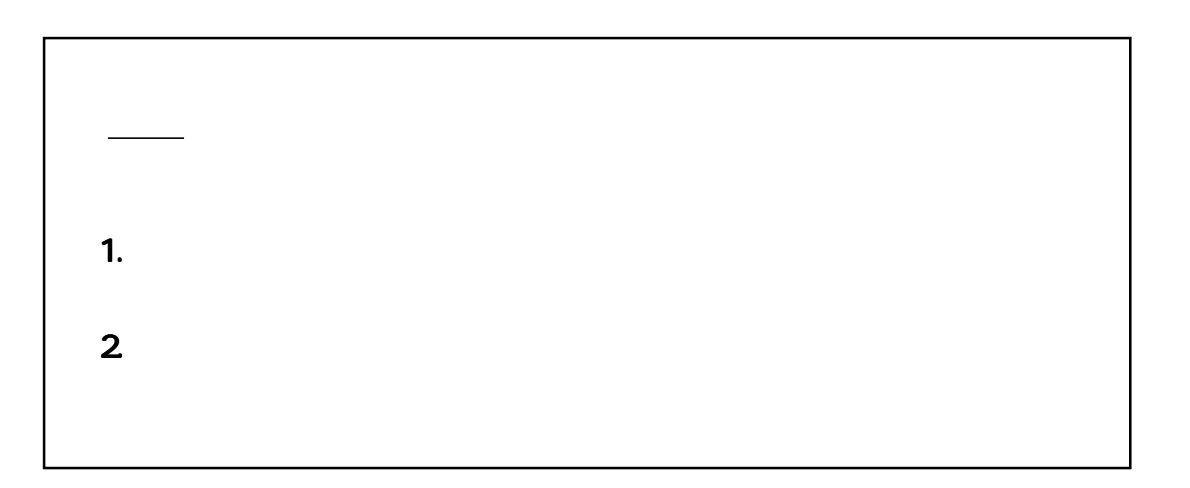

<span id="page-12-0"></span>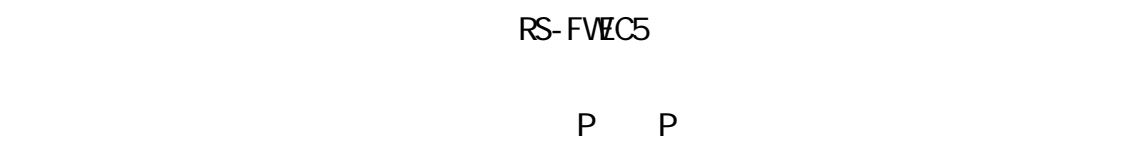

## 3-3. FireWre

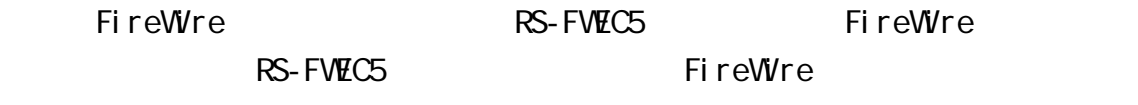

ちちちちらのポートを使用しても、そのポートを使用しても、そのポートを使用して他のFire

 $W$ re  $\sim$ 

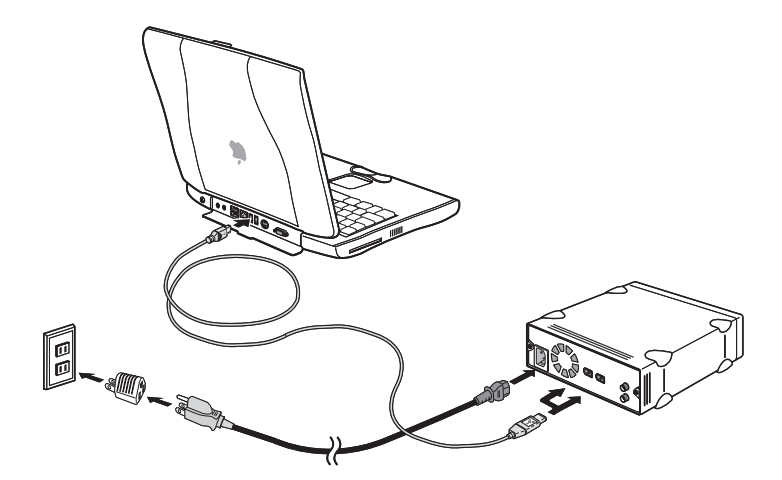

#### <span id="page-13-0"></span>3-4. Windows

## 3-4-1. Windows 2000 Windows Me

Windows 2000 Windows Me IEEE1394

 $RS$ -FWEC5  $RS$ 3-2 3-3 RS-FWEC5 Windows

Windows 98 SE

 $2-4-2$ 

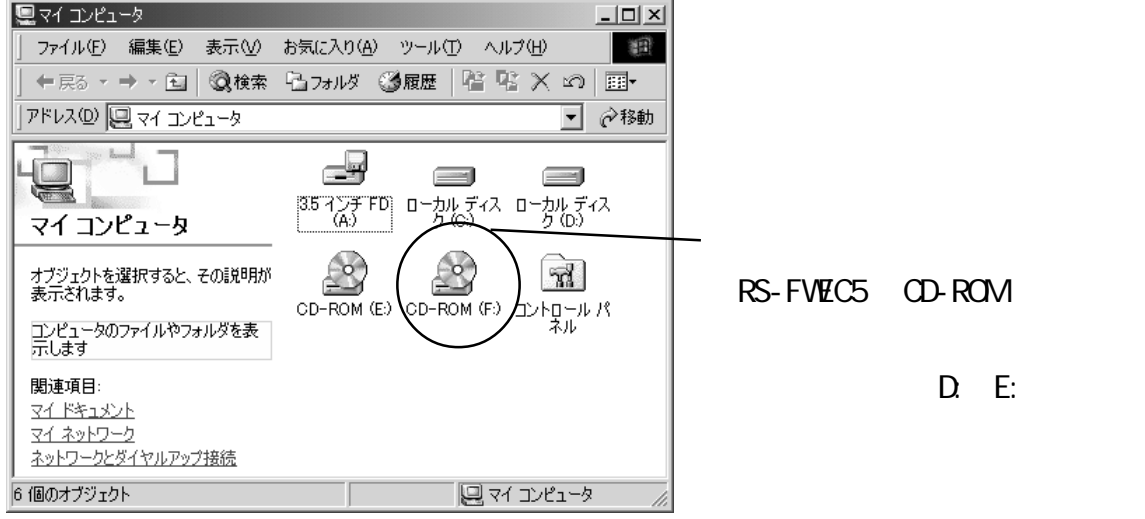

## <span id="page-14-0"></span>3-4-2. Windows 98 SE

Windows 98 SE

#### I EEE1394

**I EEE1394** 

 $(1)$ 

 $3-4-1$ 

## $(1)$ [ ] Windows Update

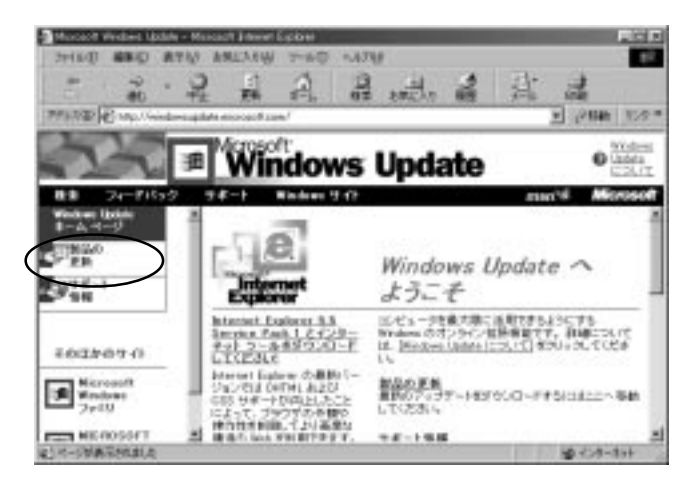

 $(2)$ 

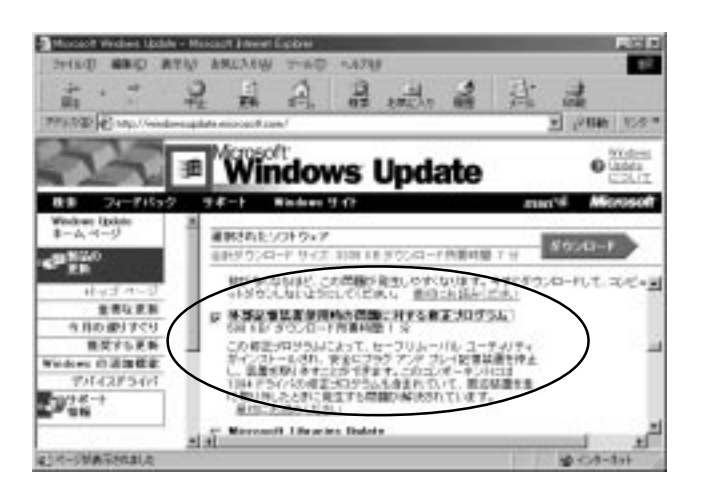

## <span id="page-15-0"></span> $3-5$ . Windows

RS-FWEC5

RS-FWEC5

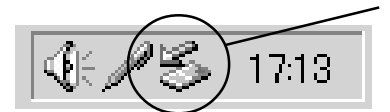

 $\alpha$ 

## <span id="page-16-0"></span>3-6. Macintosh

 $(1)3-2$  3-3 RS-FWEC5 Macintosh

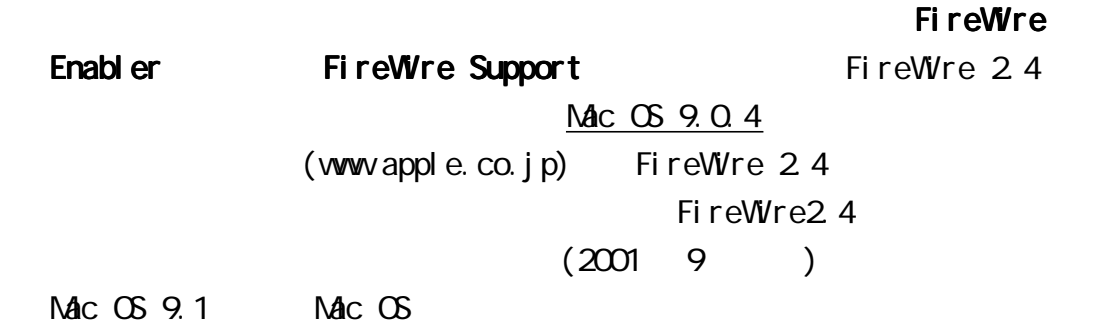

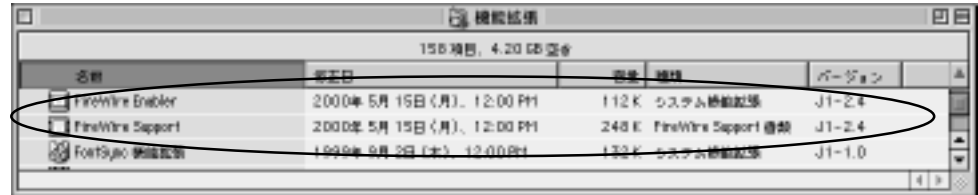

## <span id="page-17-0"></span> $(2-1)$  Mac OS 9. x

アップルメニューから起動できる Appleシステム プロフィール」 プロフィール」を使 プロフィール」

 $\n **Mac**\n **RS-FWEC5**\n$ FireWire **Apple** 

Mac OS 9.0.4 FireWire 2.4

B'sCrew4.1 Mac OS 9.1

9.2 X

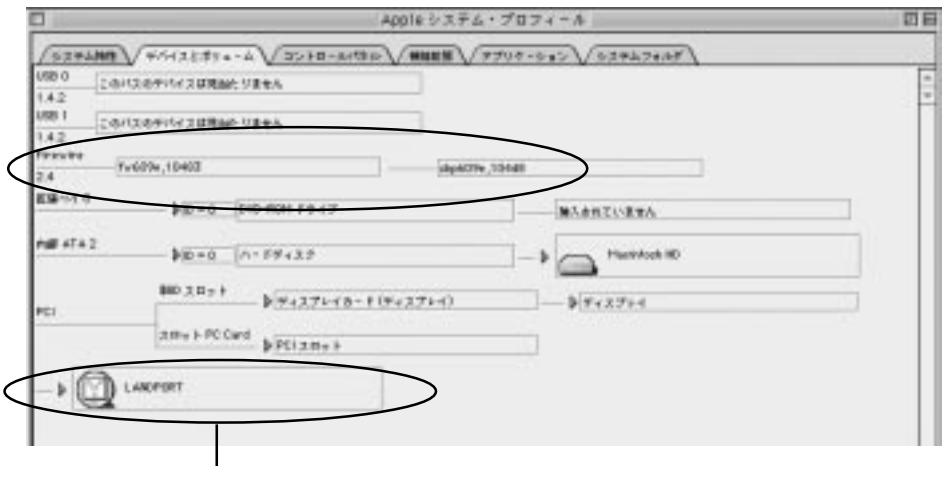

RS-FWEC5 CD-ROMCD-RW LANDPORT CD

 $(2-2)$  Mac OS X

## 3-7. Macintosh

RS-FWEC5

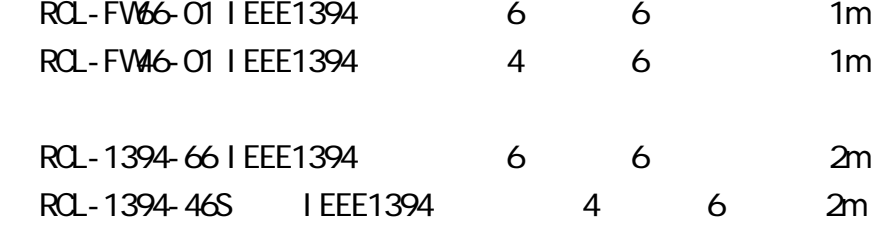

TEL.06-6631-5222 FAX.06-6633-8295

https://rps.ratocsystems.com/

<span id="page-18-0"></span>4.

**FAN** 

<span id="page-19-0"></span>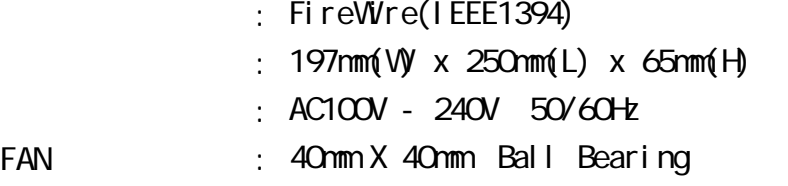